## $\Box$  FREE eBook

# LEARNING valgrind

Free unaffiliated eBook created from **Stack Overflow contributors.** 

# #valgrind

### **Table of Contents**

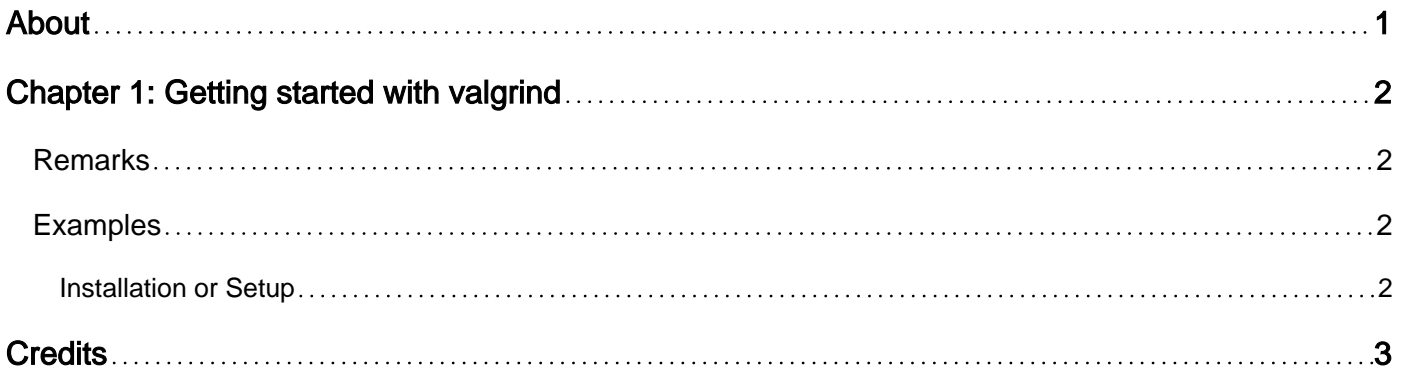

<span id="page-2-0"></span>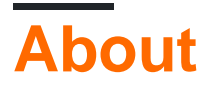

You can share this PDF with anyone you feel could benefit from it, downloaded the latest version from: [valgrind](http://riptutorial.com/ebook/valgrind)

It is an unofficial and free valgrind ebook created for educational purposes. All the content is extracted from [Stack Overflow Documentation,](https://archive.org/details/documentation-dump.7z) which is written by many hardworking individuals at Stack Overflow. It is neither affiliated with Stack Overflow nor official valgrind.

The content is released under Creative Commons BY-SA, and the list of contributors to each chapter are provided in the credits section at the end of this book. Images may be copyright of their respective owners unless otherwise specified. All trademarks and registered trademarks are the property of their respective company owners.

Use the content presented in this book at your own risk; it is not guaranteed to be correct nor accurate, please send your feedback and corrections to [info@zzzprojects.com](mailto:info@zzzprojects.com)

## <span id="page-3-0"></span>**Chapter 1: Getting started with valgrind**

#### <span id="page-3-1"></span>**Remarks**

This section provides an overview of what valgrind is, and why a developer might want to use it.

It should also mention any large subjects within valgrind, and link out to the related topics. Since the Documentation for valgrind is new, you may need to create initial versions of those related topics.

#### <span id="page-3-2"></span>**Examples**

<span id="page-3-3"></span>**Installation or Setup**

[Valgrind](http://valgrind.org/) is GPLv2-licensed collection of dynamic analysis tools, which uses binary instrumentation (dynamic recompilation). Six tools are included to detect memory management (Memcheck) and threading errors (Helgrind and DRD), to generate call-graph and profile programs (with optional cache and branch-prediction simulation - Cachegrind and Callgrind), to profile heap memory usage (Massif).

Valgrind supports several platforms: X86/Linux, AMD64/Linux, ARM/Linux, ARM64/Linux, PPC32/Linux, PPC64/Linux, PPC64LE/Linux, S390X/Linux, MIPS32/Linux, MIPS64/Linux, X86/Solaris, AMD64/Solaris, ARM/Android (2.3.x and later), ARM64/Android, X86/Android (4.0 and later), MIPS32/Android, X86/Darwin and AMD64/Darwin (Mac OS X 10.12).

Valgrind is included into many Linux distributions: Debian & [Ubuntu](https://wiki.ubuntu.com/Valgrind) (sudo apt-get install valgrind ), Arch (sudo pacman -S valgrind), Fedora (sudo yum -y install valgrind, sudo dnf install valgrind). It can also [be built from source](http://valgrind.org/docs/manual/dist.install.html).

Read Getting started with valgrind online: [https://riptutorial.com/valgrind/topic/10788/getting](https://riptutorial.com/valgrind/topic/10788/getting-started-with-valgrind)[started-with-valgrind](https://riptutorial.com/valgrind/topic/10788/getting-started-with-valgrind)

## <span id="page-4-0"></span>**Credits**

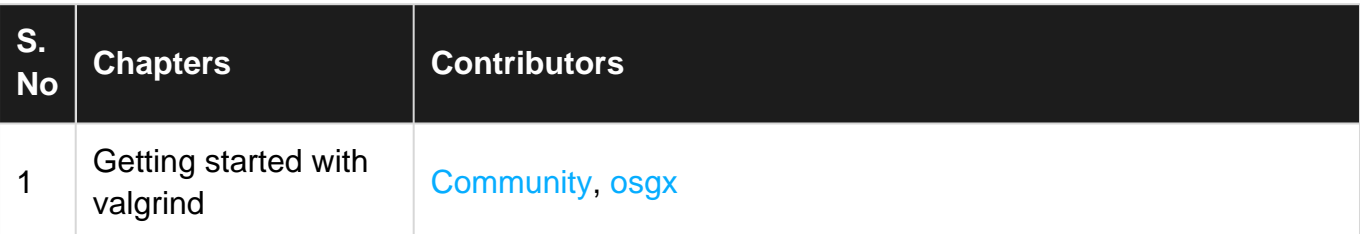